# *4 Column Ledger Cash Book Accounting Ledger Notebook Business Ledgers And Record Books 8 5 X 11 100 Pages Volume 60*

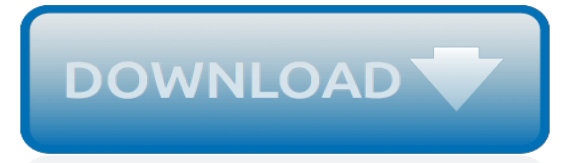

## **4 Column Ledger Cash Book**

Two/Double Column Cash Book: Definition and Explanation: Cash A/c and Bank A/c are two busiest accounts in ledger and they are removed from the ledger to reduce its volume and size. Cash A/c is removed from the ledger and instead of it the Single Column Cash Book is kept to record cash transactions. In the same way no Bank A/c is opened in ledger for recording bank transactions, rather an ...

## **Two/Double Column Cash Book - Definition, Example ...**

Three column Cash Book Problems PDF Download. Problem 1: On April 1, 2017, Hassan Sajjad Store Cash Book showed debit balances of Cash Rs. 1,550 and Bank Rs. 13,575.

# **Three Column Cash Book Problems and Solutions ...**

Except the opening balance all entries on the debit side of the cash book are posted to the credit sid of the respective account in the ledger with the words "By Cash/Bank" written in the particulars column. Related Articles: What do you mean by triple column cash book?

# **How is posting from Cash Book to the ledger made?**

Balancing the Cash Book:. The Cash Book is balanced in the same way as a ledger account. A Single Column Cash Book always shows debit balance (Debit side exceeding credit side) because more cash cannot be paid than what we have. To verify the accuracy of the Cash Book, it should be balanced daily (which may be shown in the Cash Book with red pencil).

# **Simple or Single Column Cash Book: - Accounting Explanation**

A cash book is a financial journal that contains all cash receipts and payments, including bank deposits and withdrawals. Entries in the cash book are then posted into the general ledger. Larger ...

## **Cash Book - Investopedia**

The primary bookkeeping record in single-entry bookkeeping is the cash book, which is similar to a checking account register (in UK: cheque account, current account), except all entries are allocated among several categories of income and expense accounts.Separate account records are maintained for petty cash, accounts payable and receivable, and other relevant transactions such as inventory ...

#### **Bookkeeping - Wikipedia**

General Ledger (GL) in accounting is a collection of accounts used to summarize transactions that have been recorded in the journals. Ledgers can also be interpreted in the last stages of the accounting book of the final entry that holds a summary of data that has been grouped or classified derived from the journals.

# **General Ledger | Excel Templates**

BOARD OF INTERMEDIATE EDUCATION: HYDERABAD Accountancy-I - SYLLABUS (w.e.f. 2014-15) Chapter 1: Book Keeping and Accounting 1.1 Introduction 1.2 Book Keeping

# **BOARD OF INTERMEDIATE EDUCATION:HYDERABAD**

1. transactions are analyzed and recorded in the journal 2. transactions are posted to the ledger 3. an unadjusted trial balance is prepared 4. adjustment data are assembled and analyzed

# **Accounting Ch. 4 Flashcards | Quizlet**

This image, which we call figure two for reference, is a general ledger showing a few of the possible accounts a company might use. Let's look at an example: if the general journal shows a cash ...

#### **What Is a General Ledger? - Definition & Examples - Video ...**

ACCOUNTANCY MODULE - 2 Notes Bank Reconciliation Statement Trial Balance and Computers 172 4. Bank Charges The bank charge in the form of fees or commission is charged from time

#### **BANK RECONCILIATION STATEMENT**

The bank account or cash-book is at the heart of any business and rightly so as it records all of the monies in and out. Yet, transferring data from a cash-book can cause lots of problems when we are processing bookkeeping transactions.

## **Understanding the cash-book: Level 2 Processing ...**

Ensure a smooth transition to SAP S/4HANA Finance with this system conversion guide! Follow stepby-step instructions for data migration and functional configuration. From the general ledger to asset accounting and beyond, you'll align your new system with existing Finance requirements and go live ...

# **Implementing SAP S/4HANA Finance | Book and E-Book - by ...**

order to cash process explained with images in oracle apps including entering so, book so, pick, pack, ship, invoicing and creating cash receipt

#### **order to cash process in oracle apps - erpSchools**

This worksheet is prepared for Low, Middle and High ability students. It helps as a toolkit to understand the entries to a sales ledger control account. This is an aid to prepare a sales ledger control account. Answer keys provided for t...

# **Sales Ledger Control Accounts Worksheet by shiro\_do ...**

Double-entry bookkeeping was pioneered in the Jewish community of the early-medieval Middle East. Jewish bankers in Old Cairo, for example, used a double-entry bookkeeping system which predated the known usage of such a form in Italy, and whose records remain from the 11th century AD.

# **Double-entry bookkeeping system - Wikipedia**

Start studying CHAPTER 3/4. Learn vocabulary, terms, and more with flashcards, games, and other study tools.

# **CHAPTER 3/4 Flashcards | Quizlet**

In the bank ledger creation/alteration screen, the Bank name was not displayed when there is no internet connection, Tally.ERP 9 is not added to the exceptions list of Windows Firewall, or when Tally.ERP 9 is not included in the list of secure sites in the internet security settings of the anti-virus software.

# **Release 5 Onwards, Why is the List of Banks not Appearing ...**

A cash disbursement journal is a record kept by internal accountants of all financial expenditures made by a company before they are posted to the general ledger. Cash disbursement journals serve ...

# **Cash Disbursement Journal - Investopedia**

This table is used to control Journal Import execution. Whenever you start Journal Import from the Import Journals form, a row is inserted into this table for each source and group id that you specified.

[practical guide on deferred tax,](http://nobullying.com/practical_guide_on_deferred_tax.pdf) [quizlet civil war study guide,](http://nobullying.com/quizlet_civil_war_study_guide.pdf) [stewart calculus 7th edition student manual](http://nobullying.com/stewart_calculus_7th_edition_student_manual.pdf), [afrikaans](http://nobullying.com/afrikaans_exam_papers_grade_10_memo.pdf) [exam papers grade 10 memo,](http://nobullying.com/afrikaans_exam_papers_grade_10_memo.pdf) [microsoft visual studio user guide](http://nobullying.com/microsoft_visual_studio_user_guide.pdf), [american government guided reading review](http://nobullying.com/american_government_guided_reading_review_answers_chapter_4.pdf) [answers chapter 4](http://nobullying.com/american_government_guided_reading_review_answers_chapter_4.pdf), [heavy duty truck systems 5th edition,](http://nobullying.com/heavy_duty_truck_systems_5th_edition.pdf) [supply chain management coyle 9th edition](http://nobullying.com/supply_chain_management_coyle_9th_edition.pdf), [criminal](http://nobullying.com/criminal_justice_7th_edition_joel_samaha.pdf) [justice 7th edition joel samaha](http://nobullying.com/criminal_justice_7th_edition_joel_samaha.pdf), [correction officer test guide,](http://nobullying.com/correction_officer_test_guide.pdf) [dialysis technician certification study guide](http://nobullying.com/dialysis_technician_certification_study_guide.pdf), [chapter 5](http://nobullying.com/chapter_5_application_software.pdf) [application software,](http://nobullying.com/chapter_5_application_software.pdf) [cbse ctet question paper 2012](http://nobullying.com/cbse_ctet_question_paper_2012.pdf), [common core curriculum maps first edition,](http://nobullying.com/common_core_curriculum_maps_first_edition.pdf) [sparsh class 9](http://nobullying.com/sparsh_class_9_guide.pdf) [guide,](http://nobullying.com/sparsh_class_9_guide.pdf) [geometry patty paper folding activities](http://nobullying.com/geometry_patty_paper_folding_activities.pdf), [become forensic document examiner,](http://nobullying.com/become_forensic_document_examiner.pdf) [eastlink phone guide](http://nobullying.com/eastlink_phone_guide.pdf), [vietnam war paper topics,](http://nobullying.com/vietnam_war_paper_topics.pdf) [eub 362 ext user guide,](http://nobullying.com/eub_362_ext_user_guide.pdf) [chapter 27 apush answers,](http://nobullying.com/chapter_27_apush_answers.pdf) [owner guide 2006 gmc sierra](http://nobullying.com/owner_guide_2006_gmc_sierra.pdf), [2013](http://nobullying.com/2013_grade_10_caps_question_papers.pdf) [grade 10 caps question papers,](http://nobullying.com/2013_grade_10_caps_question_papers.pdf) [magellan roadmate user guide](http://nobullying.com/magellan_roadmate_user_guide.pdf), [oracle financials implementation guide](http://nobullying.com/oracle_financials_implementation_guide.pdf), [2013 ap](http://nobullying.com/2013_ap_physics_b_international_scoring_guidelines.pdf) [physics b international scoring guidelines](http://nobullying.com/2013_ap_physics_b_international_scoring_guidelines.pdf), [revit user guide](http://nobullying.com/revit_user_guide.pdf), [b737 technical guide chris brady,](http://nobullying.com/b737_technical_guide_chris_brady.pdf) [life science march](http://nobullying.com/life_science_march_question_paper_grade11.pdf) [question paper grade11,](http://nobullying.com/life_science_march_question_paper_grade11.pdf) [marketing the core 5th edition kerin,](http://nobullying.com/marketing_the_core_5th_edition_kerin.pdf) [landis gyr 5235a user guide](http://nobullying.com/landis_gyr_5235a_user_guide.pdf)